## Ch 8. Searching and Sorting (selected topics)

CS 1428 Fall 2011

Jill Seaman

Lecture 25

1

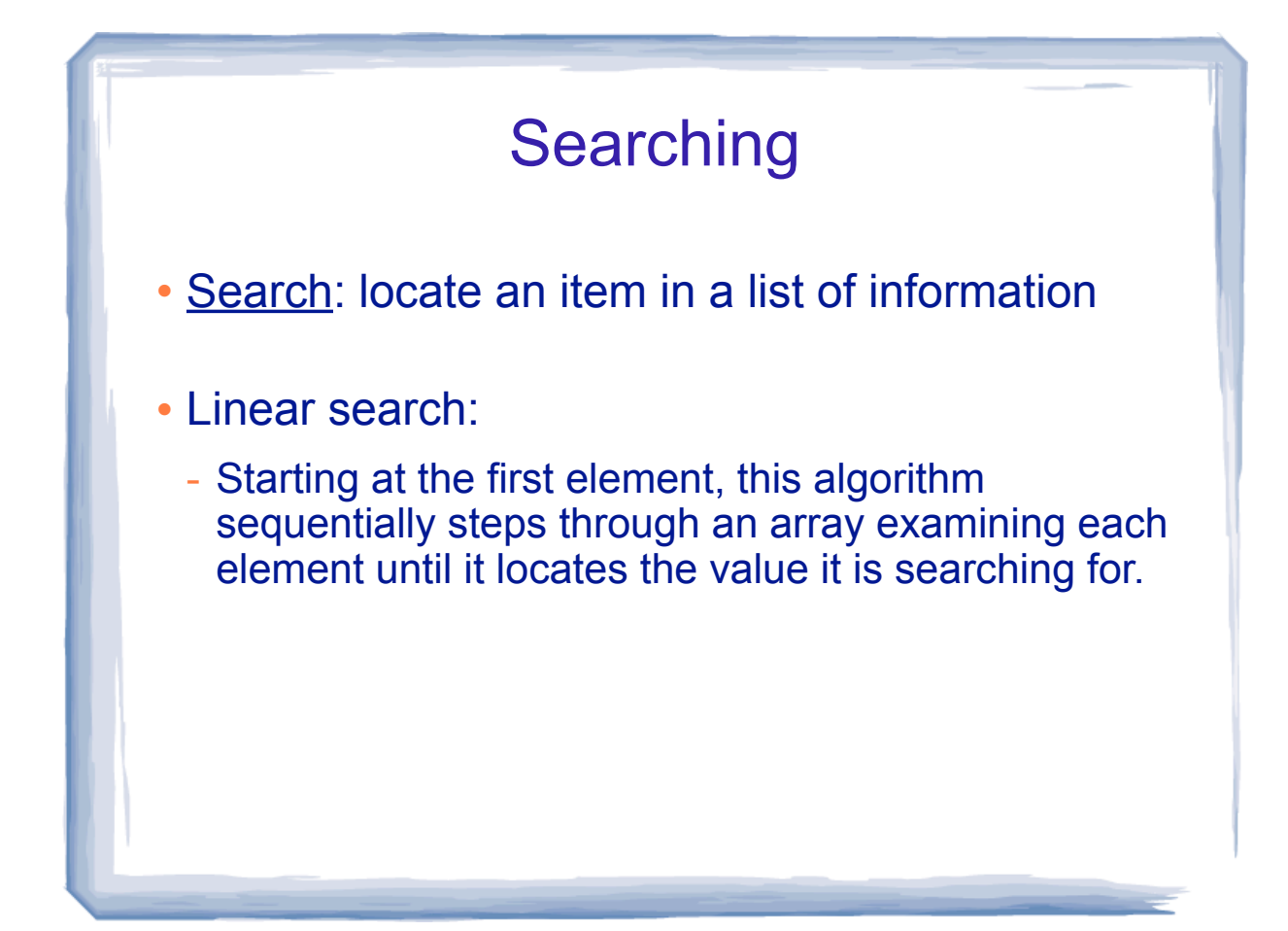

## **Searching**

- Search function arguments:
	- list (array)
	- size (number of elements)
	- value being searched for
- What should the function return?
	- bool?
	- the found item? (maybe it's a structure)
	- position in list?

## **Searching**

- Search function will return the position:
	- use -1 for not found (it's not a valid index)
	- the calling function can use the position to access the found item (in case it's a structure)
	- the calling function can use the position for other purposes, such as deleting or moving the item in the list.

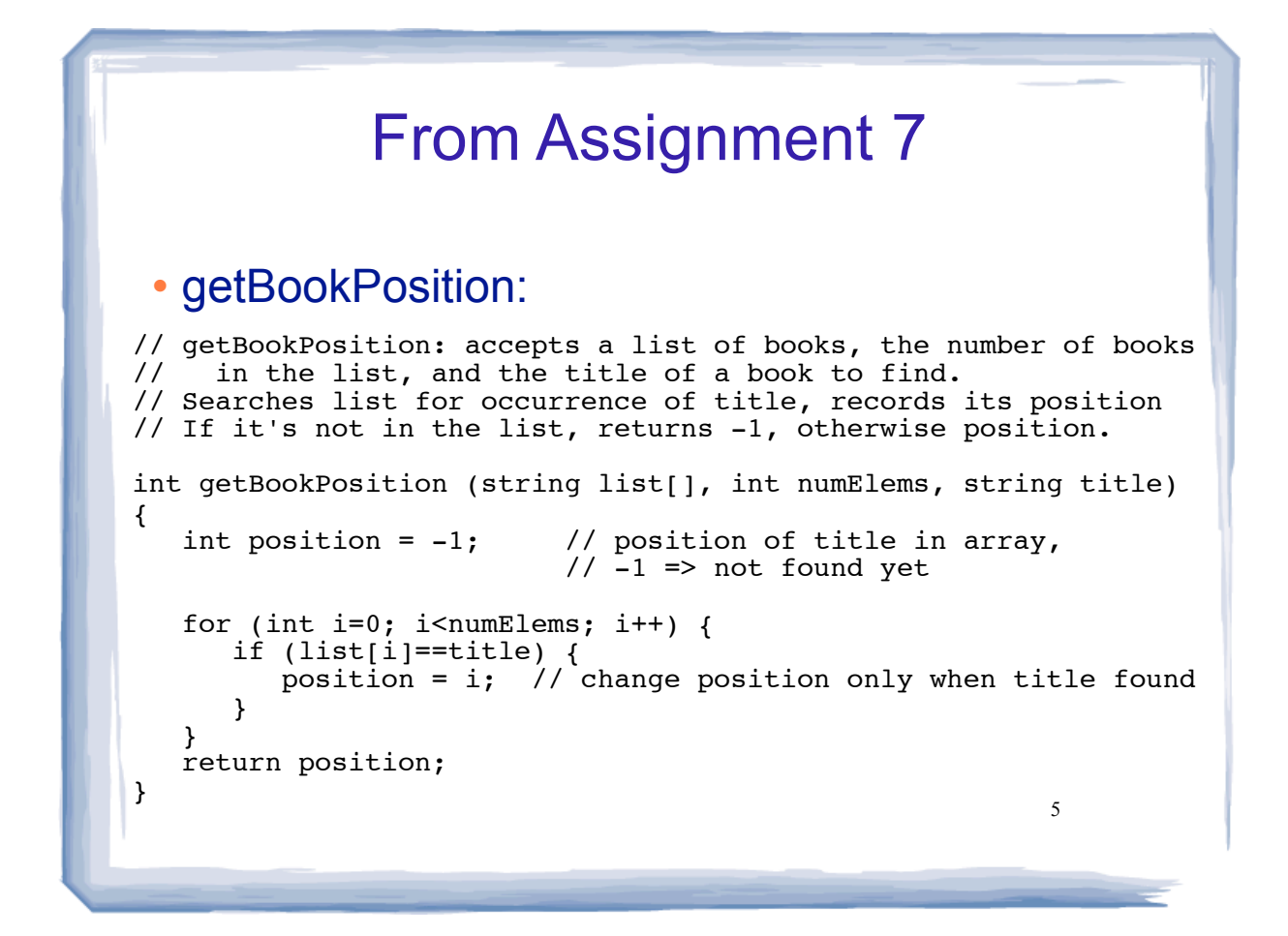

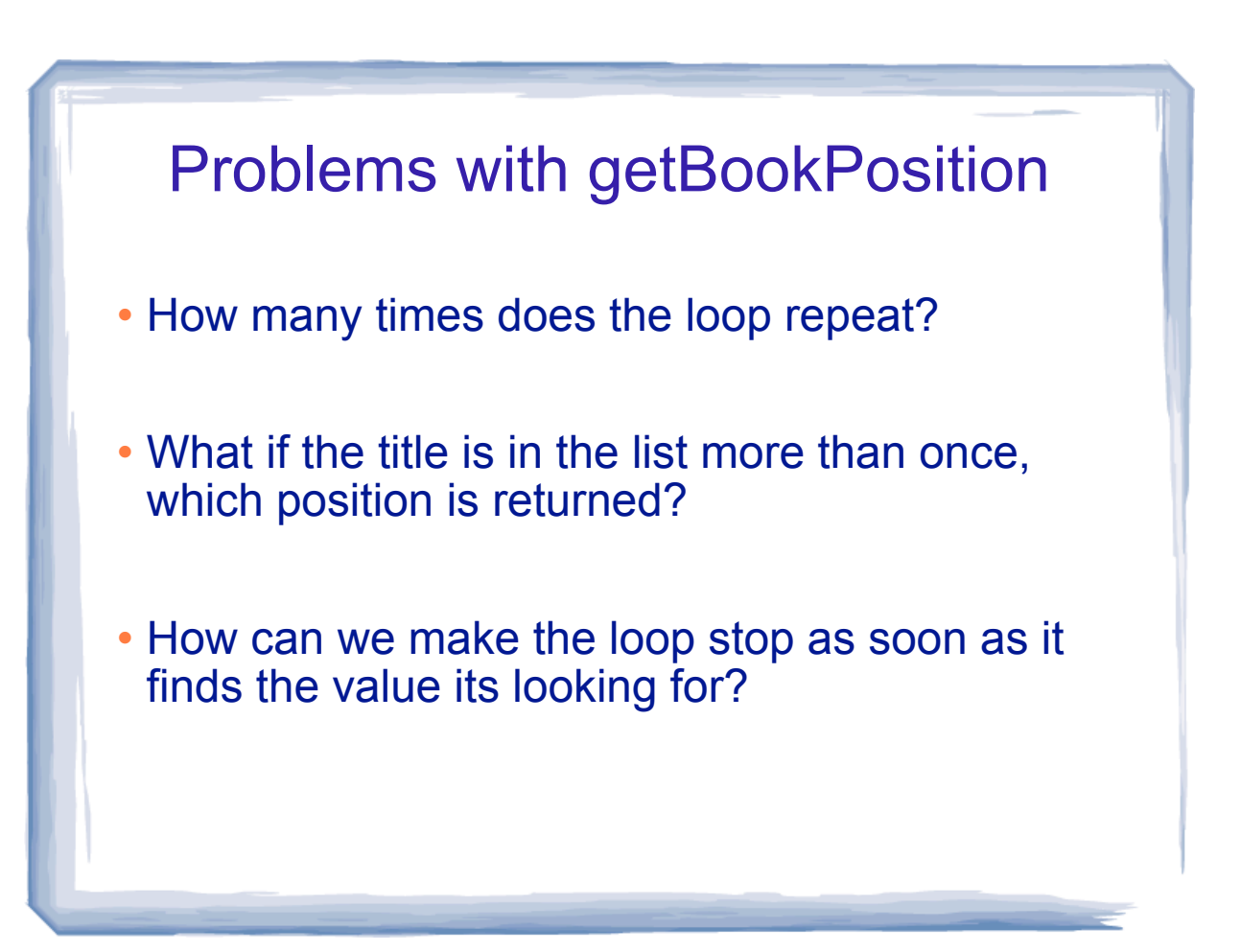

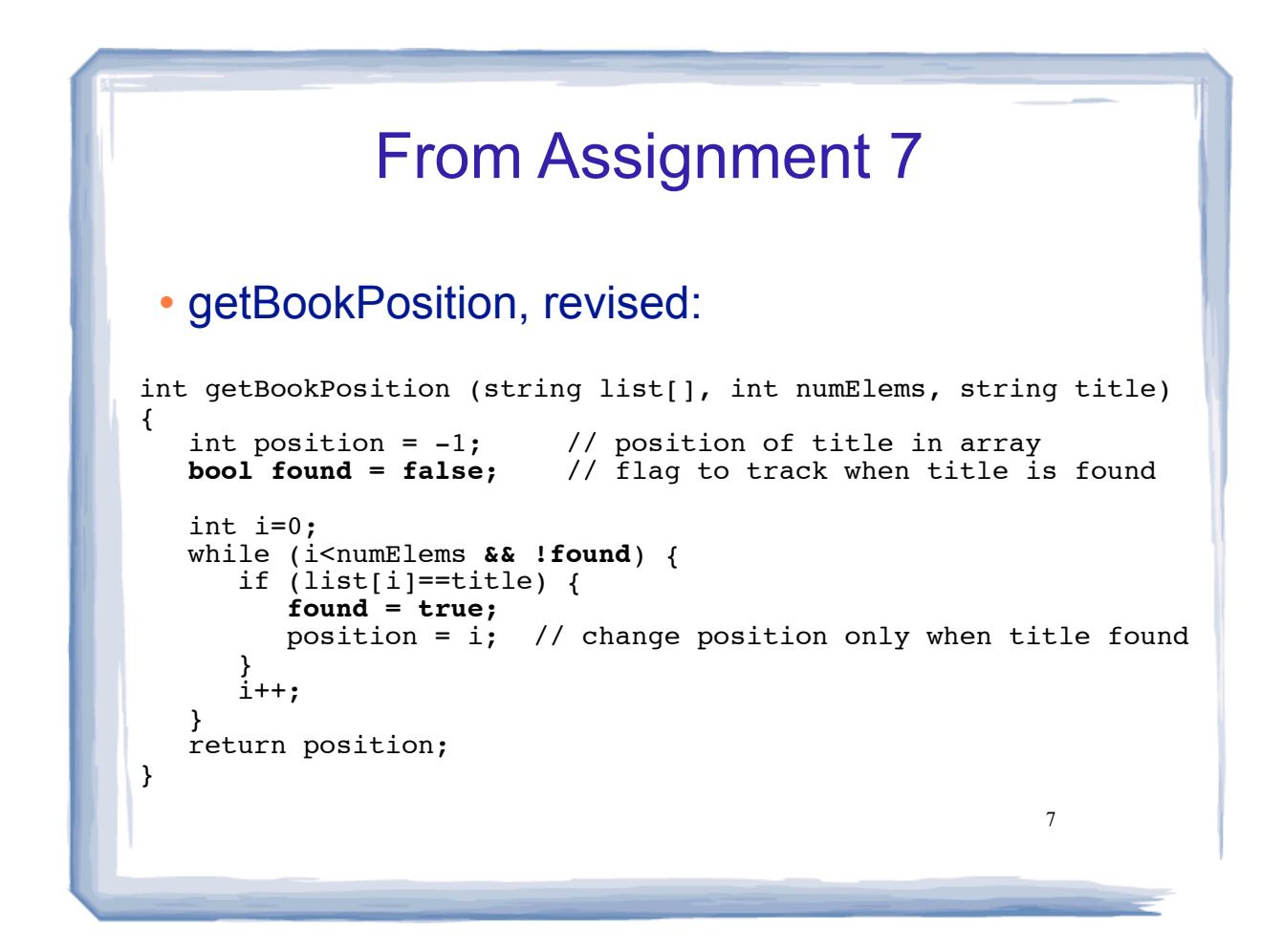

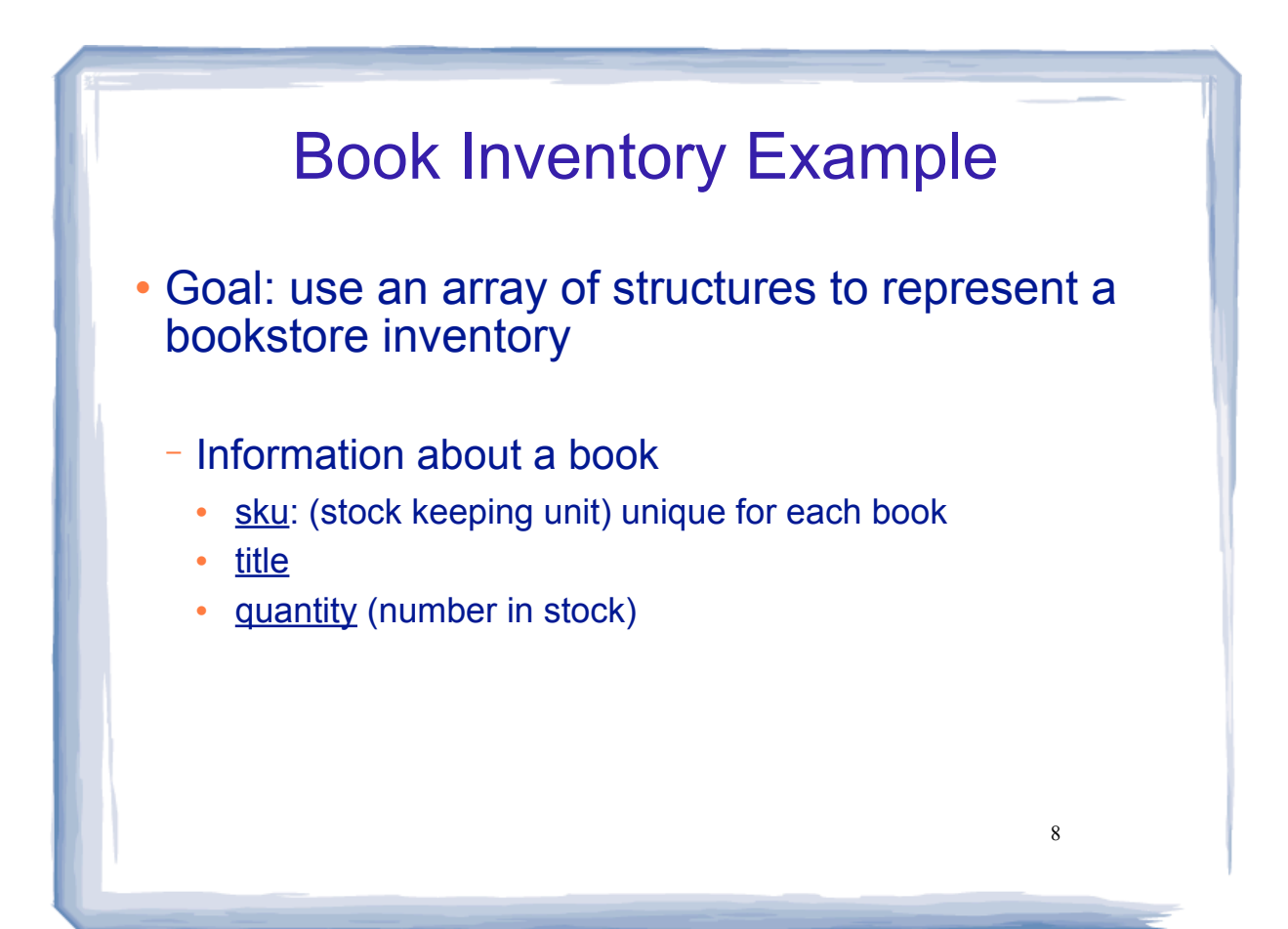

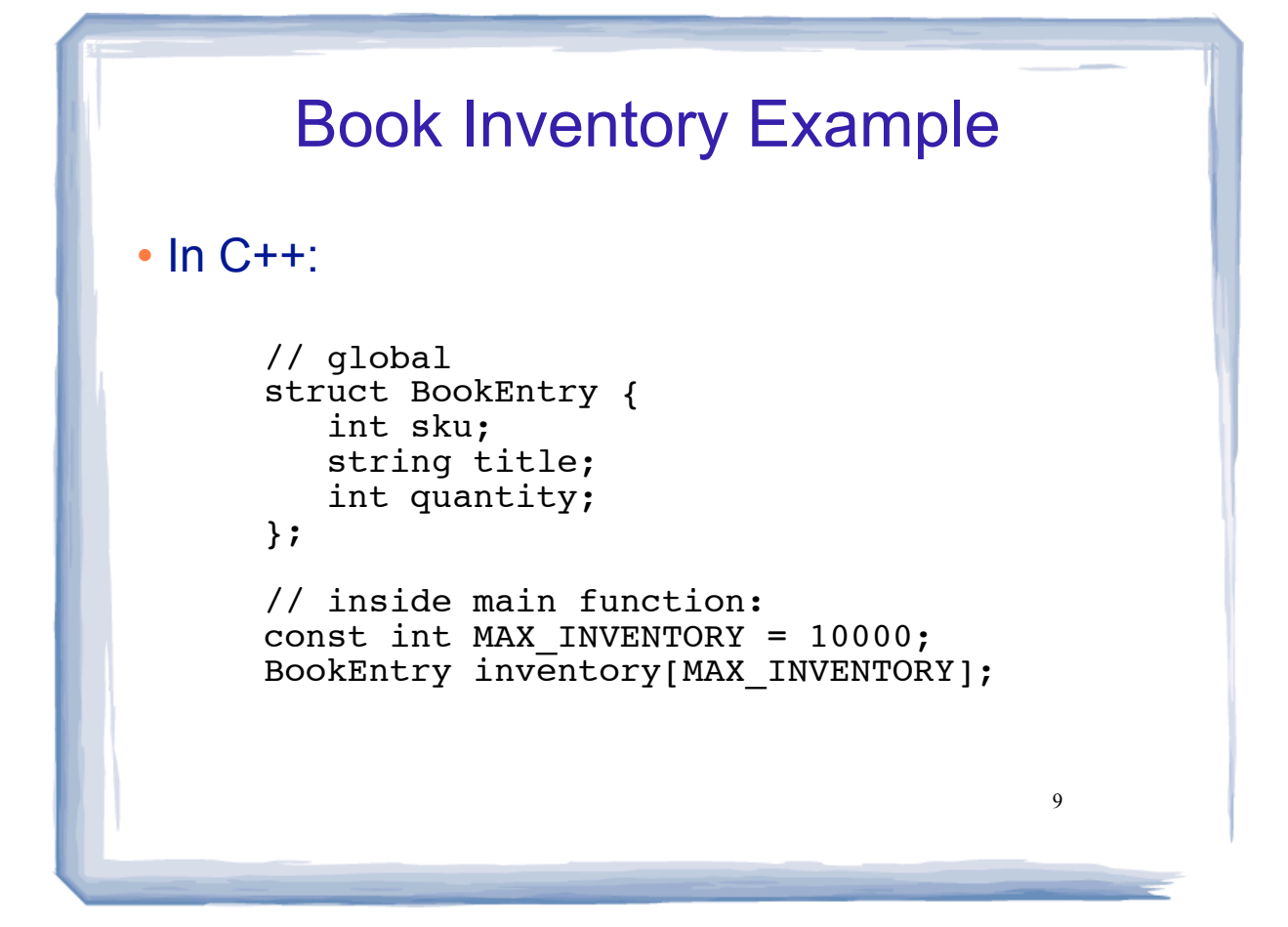

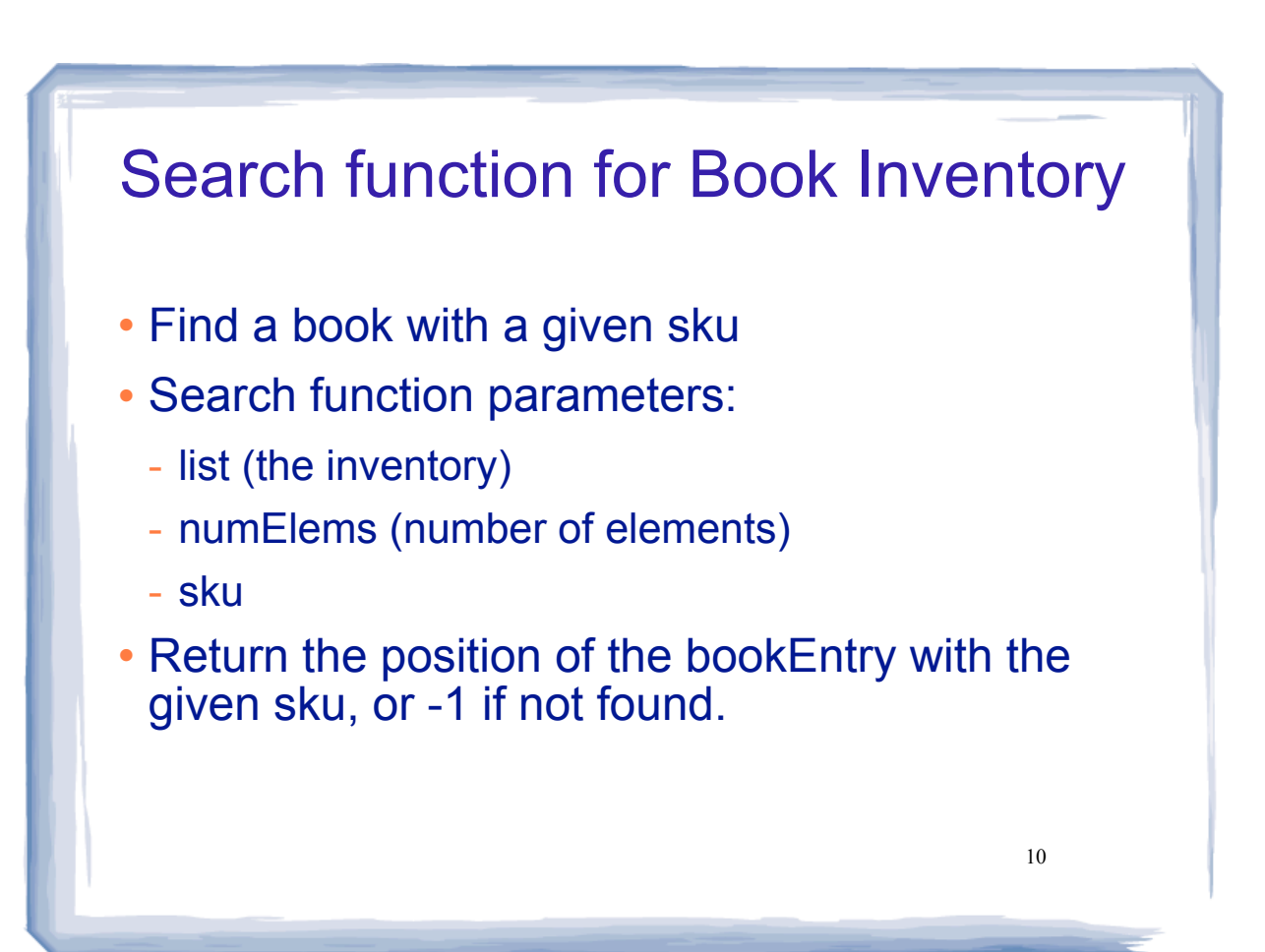

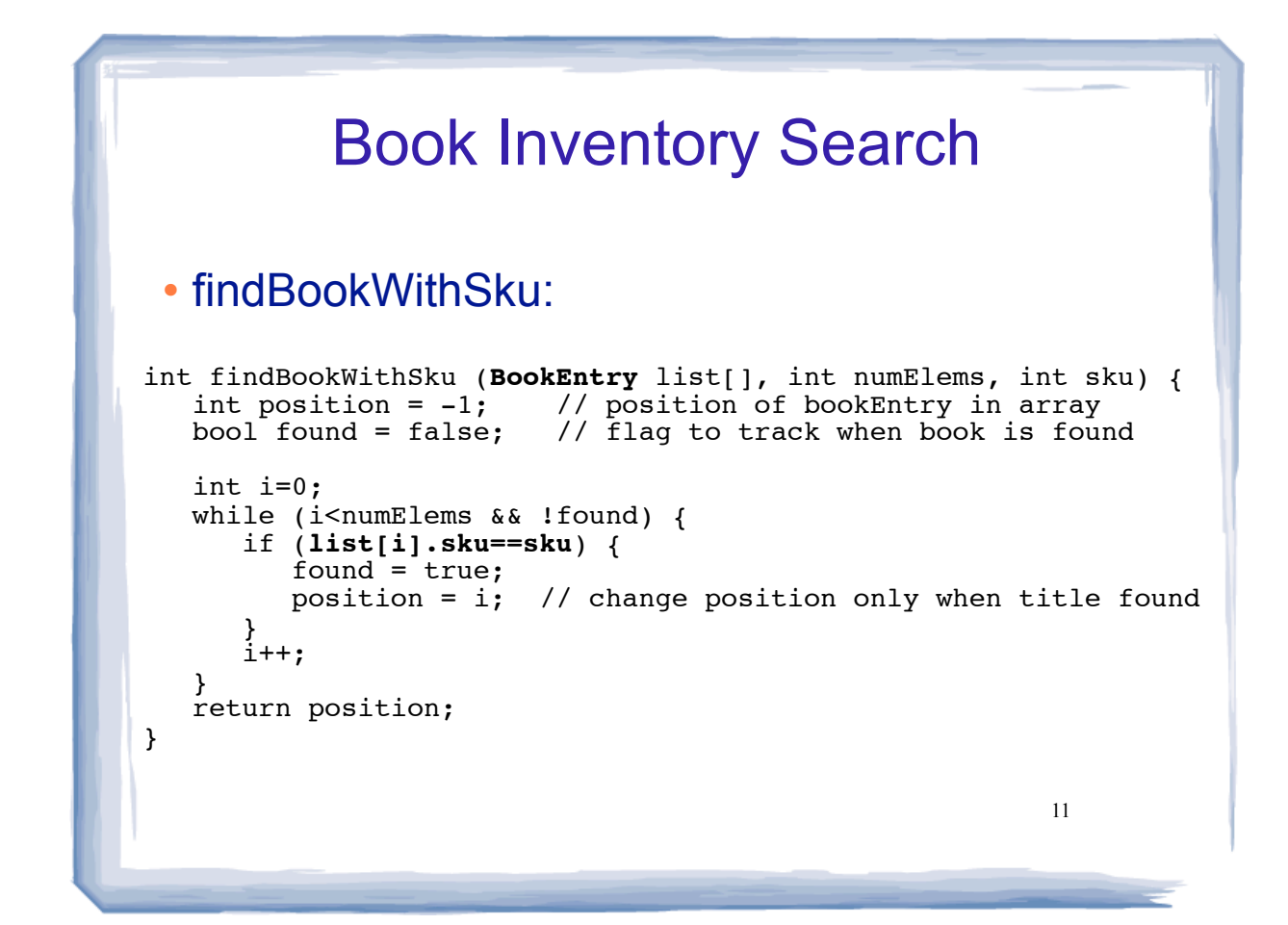

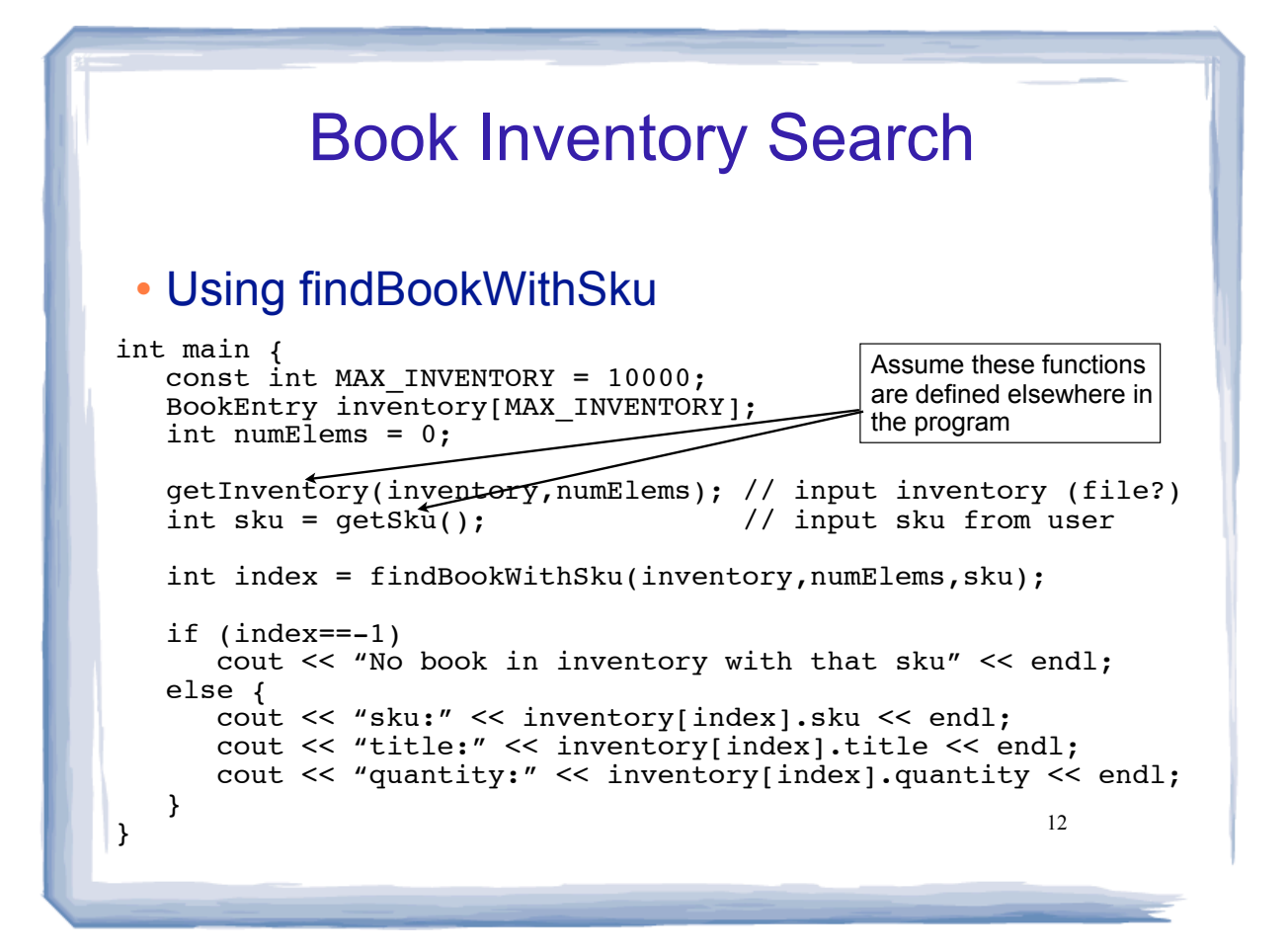

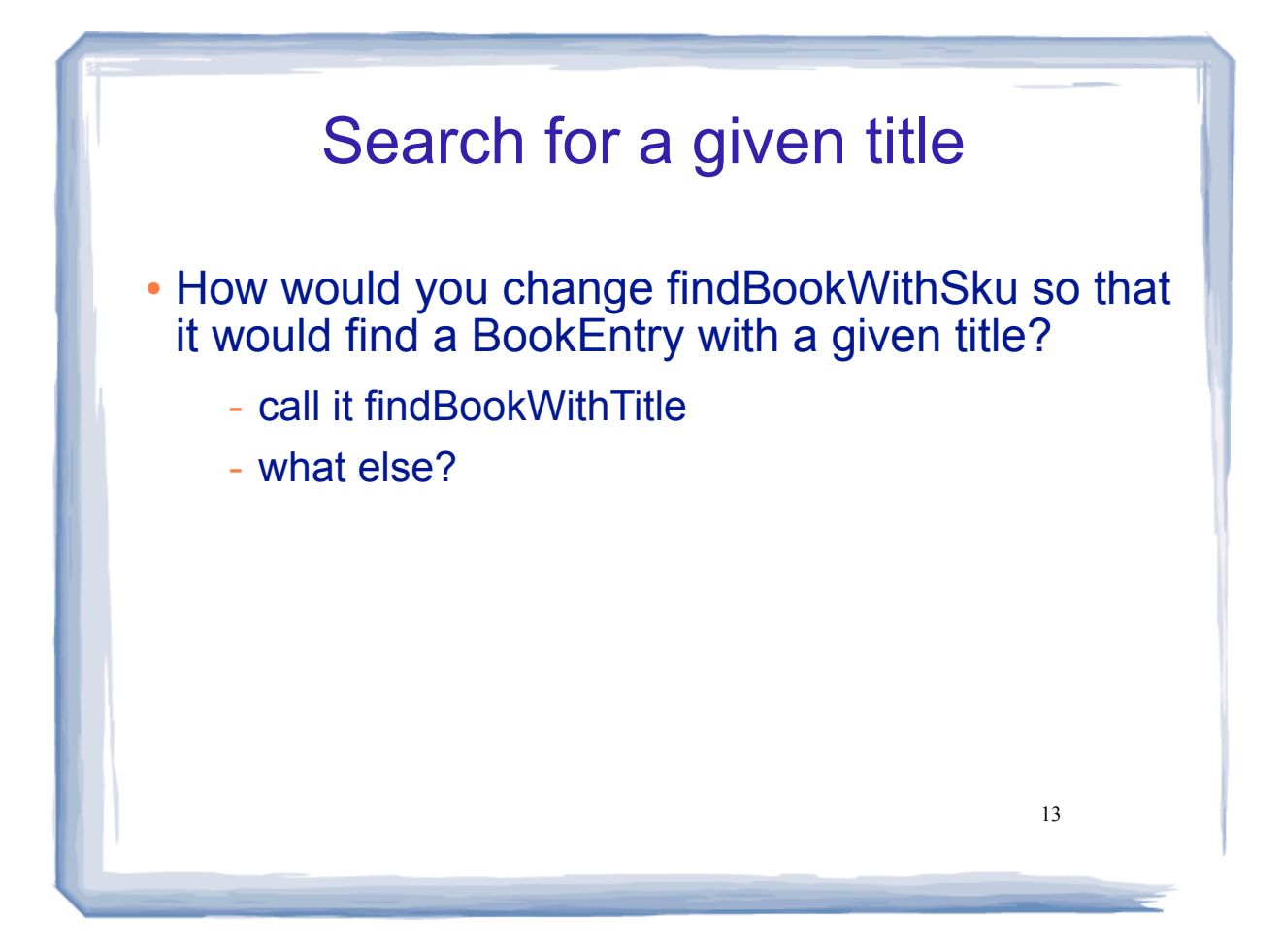